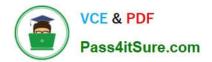

# AD0-E706<sup>Q&As</sup>

Adobe Certified Expert-Magento Commerce Cloud Developer

## Pass Adobe AD0-E706 Exam with 100% Guarantee

Free Download Real Questions & Answers **PDF** and **VCE** file from:

https://www.pass4itsure.com/ad0-e706.html

100% Passing Guarantee 100% Money Back Assurance

Following Questions and Answers are all new published by Adobe Official Exam Center

Instant Download After Purchase

- 100% Money Back Guarantee
- 🔅 365 Days Free Update
- 800,000+ Satisfied Customers

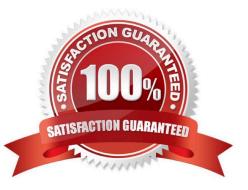

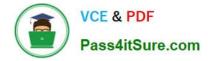

#### **QUESTION 1**

You add a new Composer dependency utilizing composer require. After testing composer install locally, you add the Composer local and Json files and perform a deployment. The build phase fails as Composer is unable to resolve the dependencies.

Why do this happen/

- A. The versions of PHP on your local environment and integration environment differ
- B. Your commit needs to contain the updated vendor folder
- C. The project cache should have been cleared with the magento-Cloud:project-build- cache command
- D. You did not execute the install locally with --require-dev

Correct Answer: A

#### **QUESTION 2**

While investigating an inherited Magneto Commerce Cloud project, you notice the following SCD\_MATRIX configuration in magento , env, yam1:

```
stage:
global:
SCD_MATRIX:
    "magento/backend":
    language:
    - en US
```

What is the effect of this configuration?

- A. Static content for frontend themes is generated during the deploy phase
- B. All frontend theme static content will be reused from the previous deployment
- C. Only the static content for the adminhtml area will be generated
- D. Static content for all locales will be generated for all frontend themes

Correct Answer: C

### **QUESTION 3**

You want to improve the ability to monitor Production deployments by setting up an email notification system.

How do you achieve this?

A. Enable Deployment Notifications under Configure Environment > Settings in the Protect Web

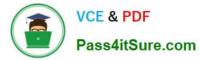

- B. Build a custom module which hooks into the deployment phase and sends emails in real-time
- C. Configure log notifications in the.magento.env.yaml file
- D. Use the magento-cloud environment:deploy:email command to enable email notifications

Correct Answer: B

#### **QUESTION 4**

A merchant using Magento Commerce Cloud Pro reports an issue with an order missing transaction data.

The application uses a payment gateway integration which posts a series of callbacks to Magento.

You would like to retrieve a complete list of calls to build a timeline of what happened.

How do you achieve this?

- A. Use the magento -cloud environment: logs command to retrieve the access. log file from Production
- B. Use SSH to access all nodes and investigate the access. leg riles
- C. Use the magento-cloud environment:ssh command to access the environment and investigate the access.log file
- D. View the access. logfile in the Project web UI

Correct Answer: B

#### **QUESTION 5**

You are setting up a third-party integration only for the Production environment, which connects to anexternal RabbitMQ server.

Where do you put the configuration?

A. In the app/etc/env.php file

- B. In the QUEUE\_ConFIGURATION variable added in the project Web UI or magento- cloud CLI
- C. In the env:QUEUE\_CONFIGURATION variable added in the project Web UI ormagento Cloud CLI
- D. In the QUEUE\_CONFIGURATION variable in the ,magento, env, yaml file

Correct Answer: C

#### **QUESTION 6**

You added the env:ADMIN\_PASSWORD variable in the Project Web UI to change a Magento admin user\\'s password After deployment you are unable to login using the new password.

What causes this?

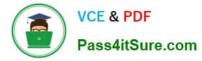

A. When you add a variable, the build stage is being skipped because the codebase has not been changed You must push a commit to trigger a full deploy

B. Deploy scripts read configuration from the environment variablecalled magento\_cloud\_variables. which contains an array of variables which were set without the env: prefix

C. Variables which are set using the Project Web UI are not available on the build phase the admin password variable should be set in the . magento.env. yaml file

D. The sensitive option is required for env:ADMIN PASSWORD variable

Correct Answer: D

#### **QUESTION 7**

You are reviewing a third party extension for Magento Commerce Cloud compatibility.

You discover the module writes to a custom directory called internal/ within the Magento base directory.

The directory has to be shared by all web servers.

What do you do so the module can be used on Magento Commerce Cloud?

- A. Create a symlink from /top/internal to the internal/ folder
- B. Declare a shared mount for the internal/directory in .magento. app.yaml
- C. Request the vendor make the directory configurable in the Magento admin
- D. Add a patch for extension so it uses the subdirectory var/internal/ instead

Correct Answer: B

#### **QUESTION 8**

You need to directly access the database that belongs to your Integration environment from your local environment.

How do you achieve this?

- A. Find the connection Information from the env.php file and connect with your local MySQL client
- B. Collect the SSH connection details using magento-cloud ssh --pipe and connect with your local MySQL client
- C. Add the ece-tools db-expose command to your deploy hook
- D. Use the magento-cloud db:sql command

Correct Answer: D

#### **QUESTION 9**

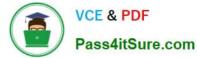

You are adding a new website to the Magento store you manage. This website will run on thesame instance of Magento to take advantage of shared integration processes.

When accessing the new website URL. it redirects to the original website. The files in /media/ and /static/

do not redirect The correct URL is present in the website configuration.

What step must you complete for the URL to stop redirecting?

A. Deploy an updated app/etc/config.php that includes the website URL.

B. In the Project Web UI, add a separate branch for the new website and set the URL in the appropriate branch variable

C. Deploy an updated magento-vars. php that maps the hostname to the website code

D. in the Project Web UI, add a JSON variable mapping website codes to URLs

Correct Answer: C

#### **QUESTION 10**

You are updating a Magento Commerce Cloud project from version 2.2.5 to 2.3.0 with the command.

Composer require magento/product-enterprise-edition:2,3,0

However, composer is unable to complete the task because the installed version of magento/magento

cloud-metapackage is not compatible.

How do you upgrade magento to the desired version?

A. Create a new project based on magento/ project-enterprise-edition: 2, 3, 0, the add eco- tools, custommodules and themes again with composer and migrate the data

B. Run composer require magento/magento-cloud-metapakage:\\'\\' =2, 3.0

C. Revert the composer.join to the last commit before the update and run the command again with the ? ithdependencies argument

D. Remove magento.produce-enterprise-edition from the root composer, Json requirements and run composer update

Correct Answer: B

AD0-E706 Study Guide

AD0-E706 Exam Questions

AD0-E706 Braindumps